**O LEAVE A VOICEMAIL WITHOUT LISTENING TO THE RECORDED INSTRUCTIONS**

T

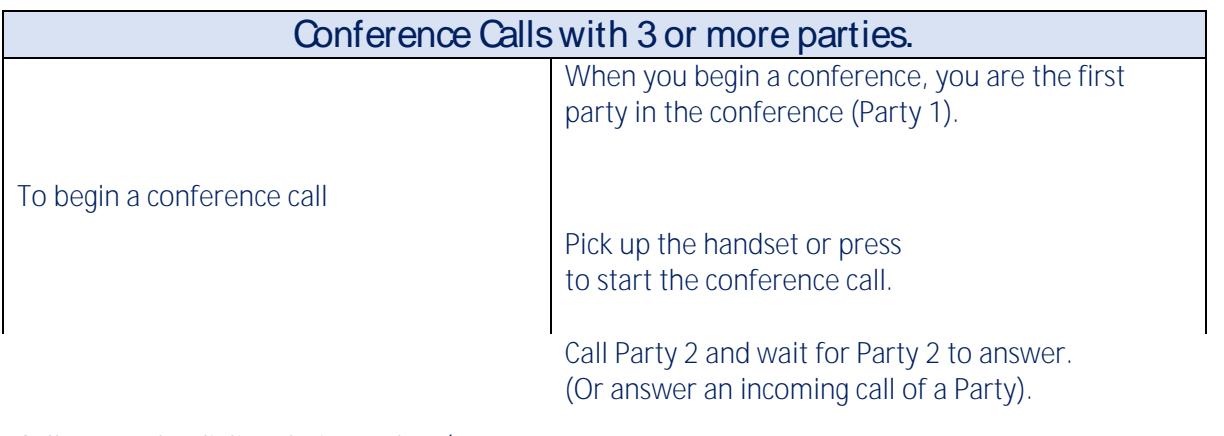

Call Party 2 by dialing their number (or answer an incoming call of a Party).

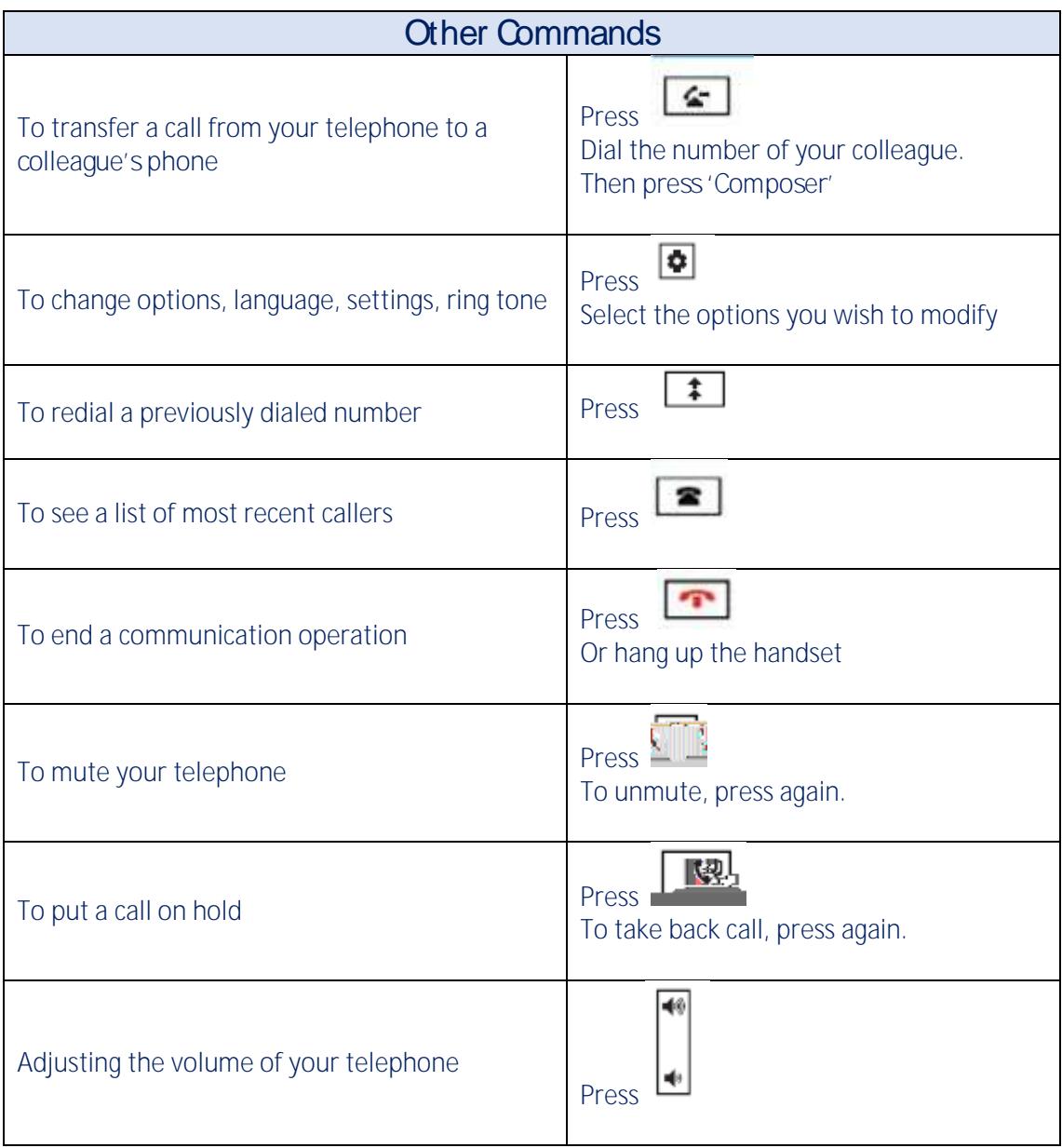

## **Telephone Layout and Summary of Features**

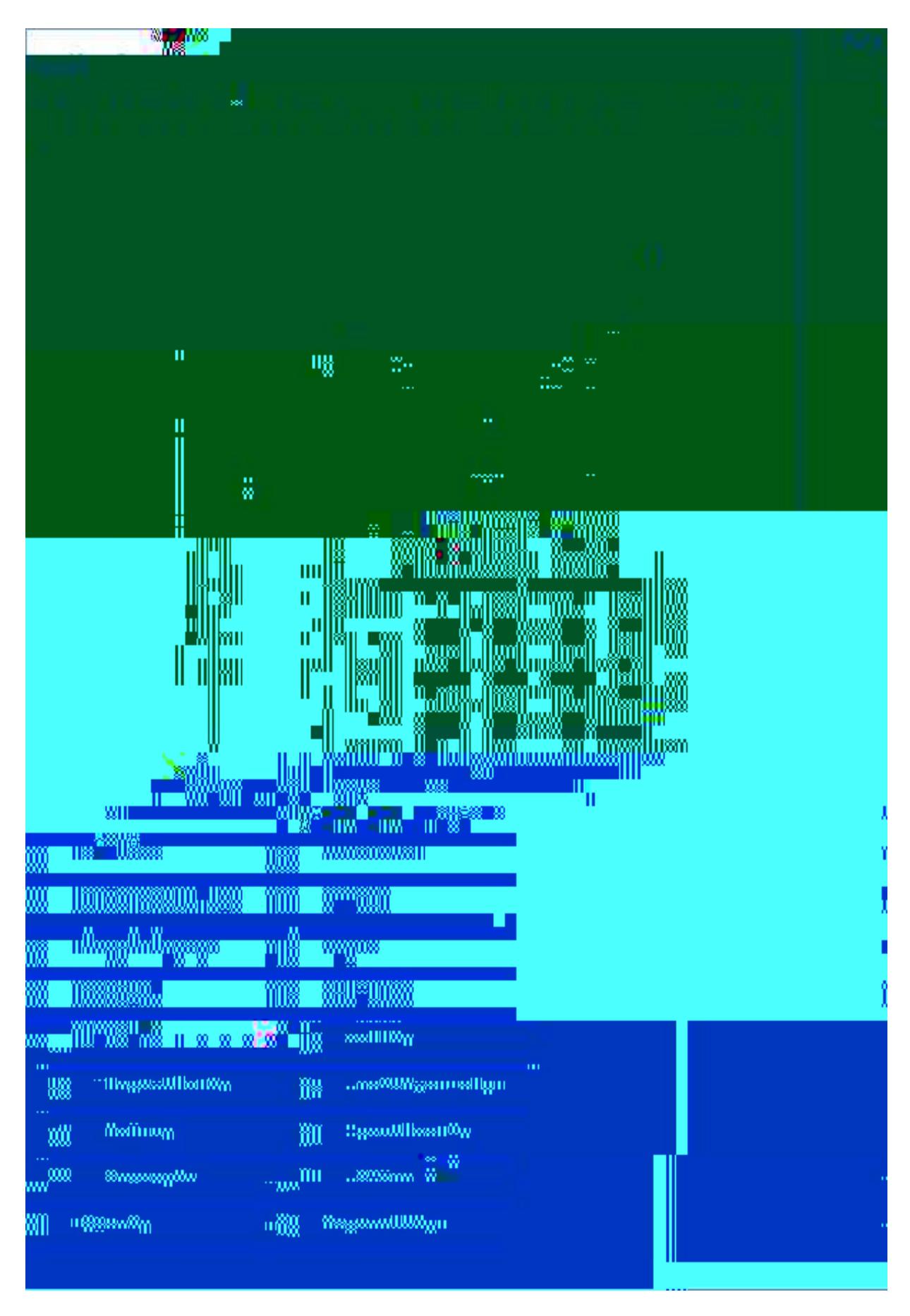

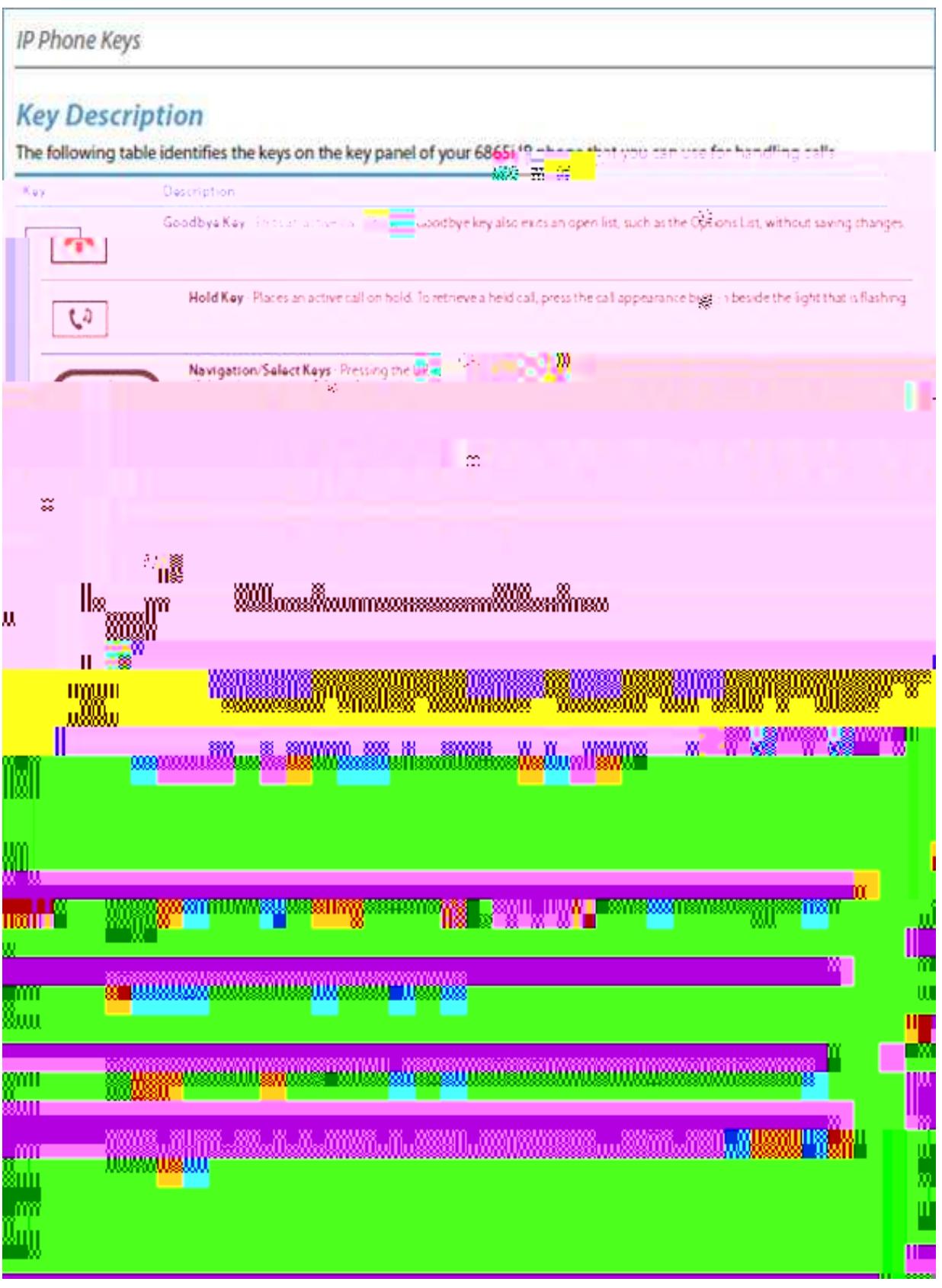

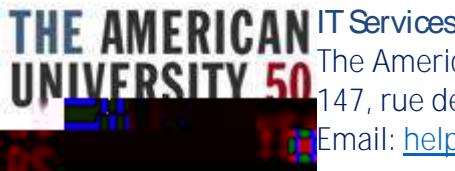

The American University of Paris 147, rue de Grenelle 75007 Paris France Email: [helpdesk@aup.edu](mailto:helpdesk@aup.edu) x696

**[For any questions, please contact IT Services at helpdesk@aup.edu](mailto:For%20any%20questions,%20please%20contact%20IT%20Services%20at) x696.**